**TÚ** cuando necesites privacidad adicional en este mundo digital.

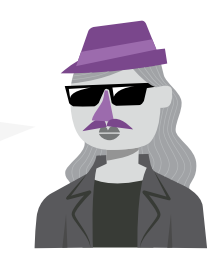

**DOMESTICA** usan Tails para escapar de la vigilancia en casa.

**SOBREVIVIENTES DE VIOLENCIA** 

usan Tails para publicar información confidencial y acceder a Internet desde lugares inseguros.

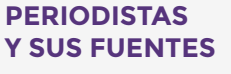

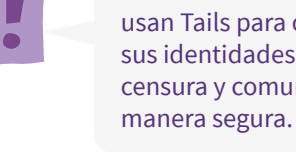

**ACTIVISTAS** usan Tails para ocultar sus identidades, evitar la censura y comunicarse de

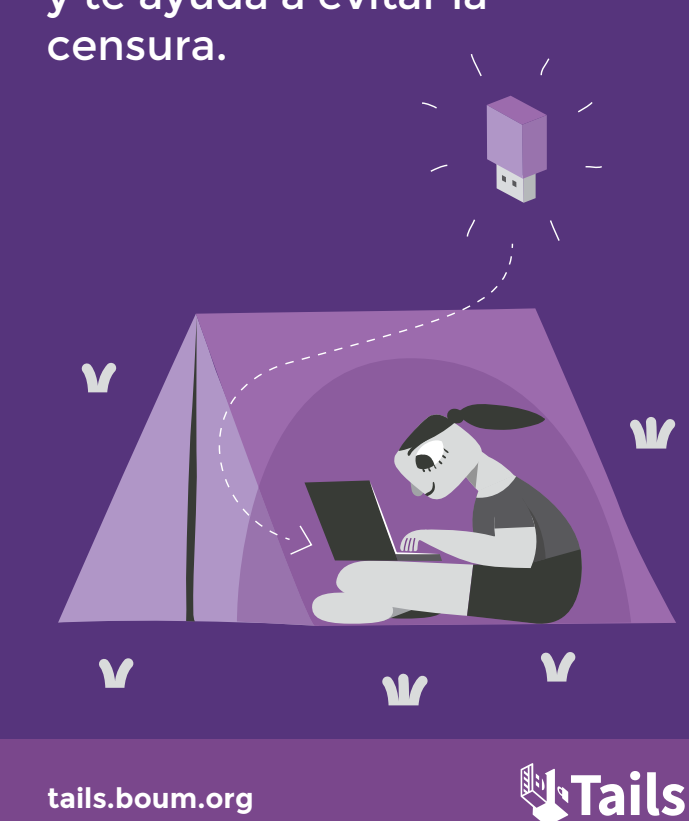

**tails.boum.org**

Tails es un sistema operativo portátil que protege tu privacidad y te ayuda a evitar la

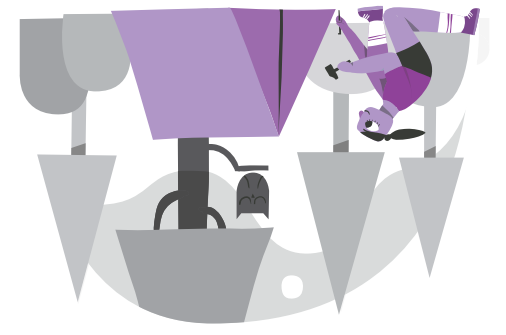

#### **Tu computadora segura en cualquier lugar**

Apaga tu computadora e inicia en tu memoria USB con Tails en lugar de iniciarla con Windows, macOS o Linux. Tails no deja rastros en la computadora cuando la apagas.

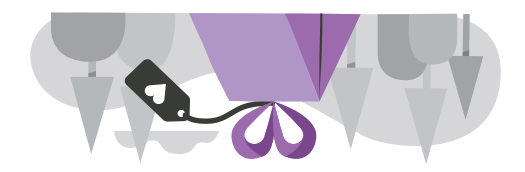

#### **Software Libre**

Puedes descargar Tails de forma gratuita e investigadores de seguridad independientes pueden verificar nuestro trabajo. Tails esta basado en Debian GNU/Linux.

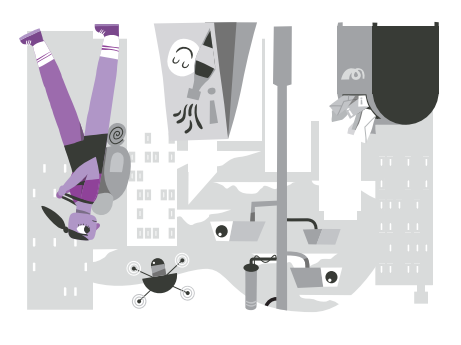

#### **Evita la vigilancia, la censura, la publicidad, y los virus**

Tails se basa en la red de anonimato Tor para proteger tu privacidad en línea y ayudarte a evitar la censura. Disfruta de Internet como debería ser.

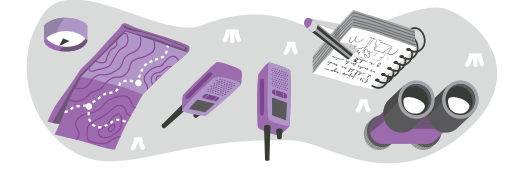

### **Caja de herramientas de seguridad digital**

Tails incluye una selección de aplicaciones para trabajar en documentos confidenciales y para comunicarse de forma segura. Todo en Tails está listo para usar y tiene una configuración segura por defecto.

# **No deja rastros en la computadora**

#### **TU COMPUTADORA SEGURA EN CUALQUIER LUGAR**

Para usar Tails, apaga la computadora e inicia en tu memoria USB en lugar de iniciar con Windows, macOS o Linux.

Puedes temporalmente **convertir tu propia computadora en una máquina segura**. Puedes también **mantenerte seguro mientras usas la computadora de otra persona**.

### **AMNESIA**

Tails siempre comienza desde el mismo estado limpio y **todo lo que haces desaparece** automáticamente cuando apagas Tails.

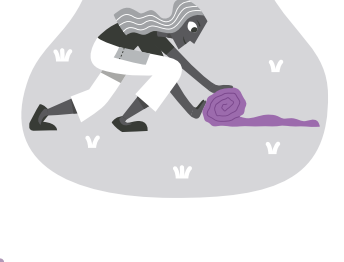

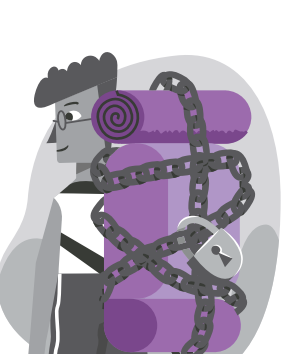

## **VOLUMEN PERSISTENTE CIFRADO**

Puedes **guardar algunos de tus archivos y configuraciones** en un volumen persistente cifrado en la memoria USB: tus documentos, los marcadores de tu navegador, tus correos electrónicos e incluso algún software adicional.

# **No deja rastro en Internet**

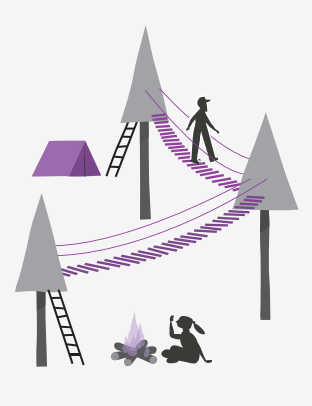

#### **TOR PARA TODO**

Todo lo que haces en Internet desde Tails pasa por la red Tor. Tor cifra y anonimiza tu conexión al **pasarlo a través de 3 relays**. Los *relays* son servidores operados por diferentes personas y organizaciones de todo el mundo.

## **EVITA LA VIGILANCIA Y LA CENSURA EN LÍNEA**

Tor evita que alguien que esté viendo tu conexión a Internet sepa *qué* **estás haciendo**.

Puedes evitar la censura porque es **imposible para un censor saber** qué sitios web estás visitando.

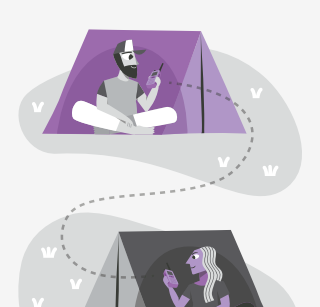

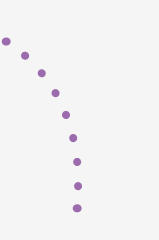

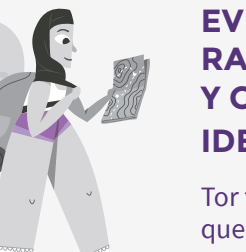

#### **EVITA EL RASTREO Y CAMBIA IDENTIDAD**

Tor también evita que los sitios web que estás visitando aprendan *dónde estás y quién eres*, a menos que les digas. Puedes visitar sitios web anónimamente o cambiar tu identidad.